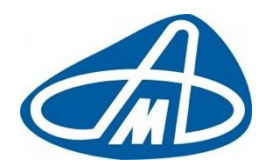

**Производственный кооператив Научно-Производственный Комплекс**

**«АВТОМАТИЗАЦИЯ»**

### Программа для ЭВМ: RailScales (Весы вагонные АСВ ПС)

(Программно-аппаратный комплекс: Автоматизированная система взвешивания подвижного состава (АСВ ПС))

### **РУКОВОДСТВО ОПЕРАТОРА**

**ФКНП.404522.022 РЭ**

*Листов 17*

**2023г.**

# СОДЕРЖАНИЕ

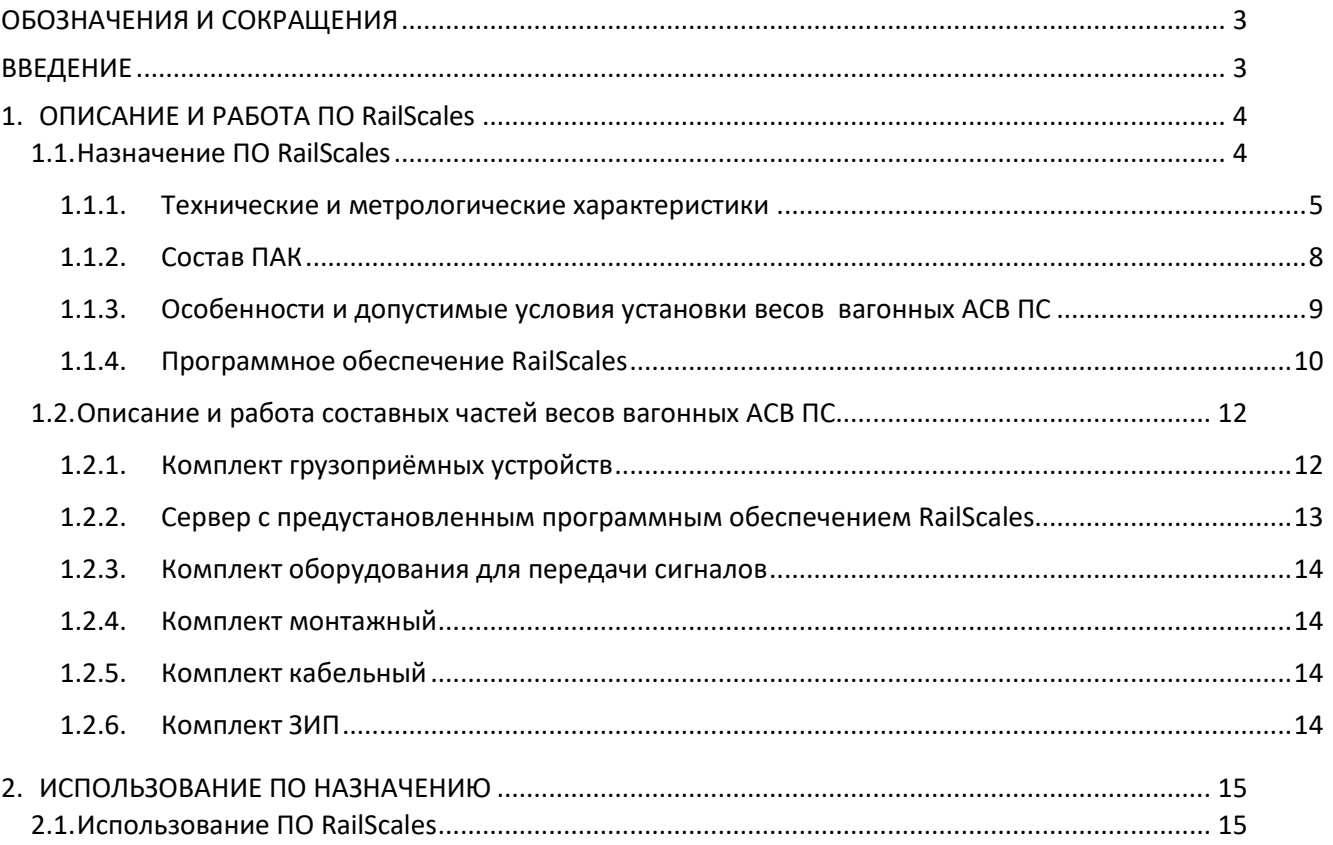

## **ОБОЗНАЧЕНИЯ И СОКРАЩЕНИЯ**

- *АРМ АСВ - Автоматизированное рабочее место АСВ*
- *АСВ ПС – автоматизированная система взвешивания подвижного состава*
- *АСКО ПВ - автоматизированная система коммерческого осмотра поездов и вагонов*
- *АЦПД – аналогово-цифровой преобразователь сигналов тензометрических датчиков*
- *ГПУ– грузоприёмное устройство*
- *ГСМ – горюче-смазочные материалы*
- *ЗИП – запасные инструменты и принадлежности*
- *КД – конструкторская документация*
- *НО – напольное оборудование*
- *ОАО «РЖД» - Открытое Акционерное Общество «Российские железные дороги»*
- *ОТК – отдел технического контроля*
- *ПИ – преобразователь интерфейсов*
- *ПК – персональный компьютер*
- *ПКО – пункт коммерческого осмотра*
- *ПКБ – пост коммерческой безопасности*
- *ПО – постовое оборудование*
- *ПОТ – правила охраны труда*
- *РЭ – руководство по эксплуатации*
- *ШКПС – шкаф коммутации и передачи сигналов*
- *ЭД – эксплуатационная документация*
- *ПАК – программно-аппаратный комплекс*

*ФО – формуляр*

### **ВВЕДЕНИЕ**

Руководство по эксплуатации (РЭ) предназначено для ознакомления пользователей с устройством и работой весов ПО RailScales (в дальнейшем – «программа») и правилами их эксплуатации.

### **1. ОПИСАНИЕ И РАБОТА ПО RailScales**

#### **1.1. Назначение ПО RailScales**

## **В процессе движения подвижного состава ПО RailScales обеспечивает:**

- поколесное, поосное, потележечное, повагонное измерения массы порожних и груженых вагонов в составе поезда без расцепки и/или поездов в целом с сухими, твердыми, а также жидкими грузами без ограничений по вязкости (в том числе ГСМ) в привязке к порядковым номерам вагонов в составе;
- определение относительной симметрии загрузки вагона по бортам и тележкам.

ПО RailScales также может являться модулем Автоматизированной системы контроля инвентарных номеров вагона (АСКИН) или Автоматизированной системы коммерческого осмотра с модульной архитектурой (АСКО ПВ).

#### **Область применения ПО RailScales:**

- предприятия различных отраслей промышленности, сельского хозяйства и транспорта;
- сортировочные, участковые и грузовые станции;
- пункты коммерческого осмотра (ПКО) и пункты коммерческой безопасности (ПКБ).

#### 1.1.1. **Технические и метрологические характеристики**

### Таблица 1.1. Основные технические характеристики весов вагонных АСВ ПС.

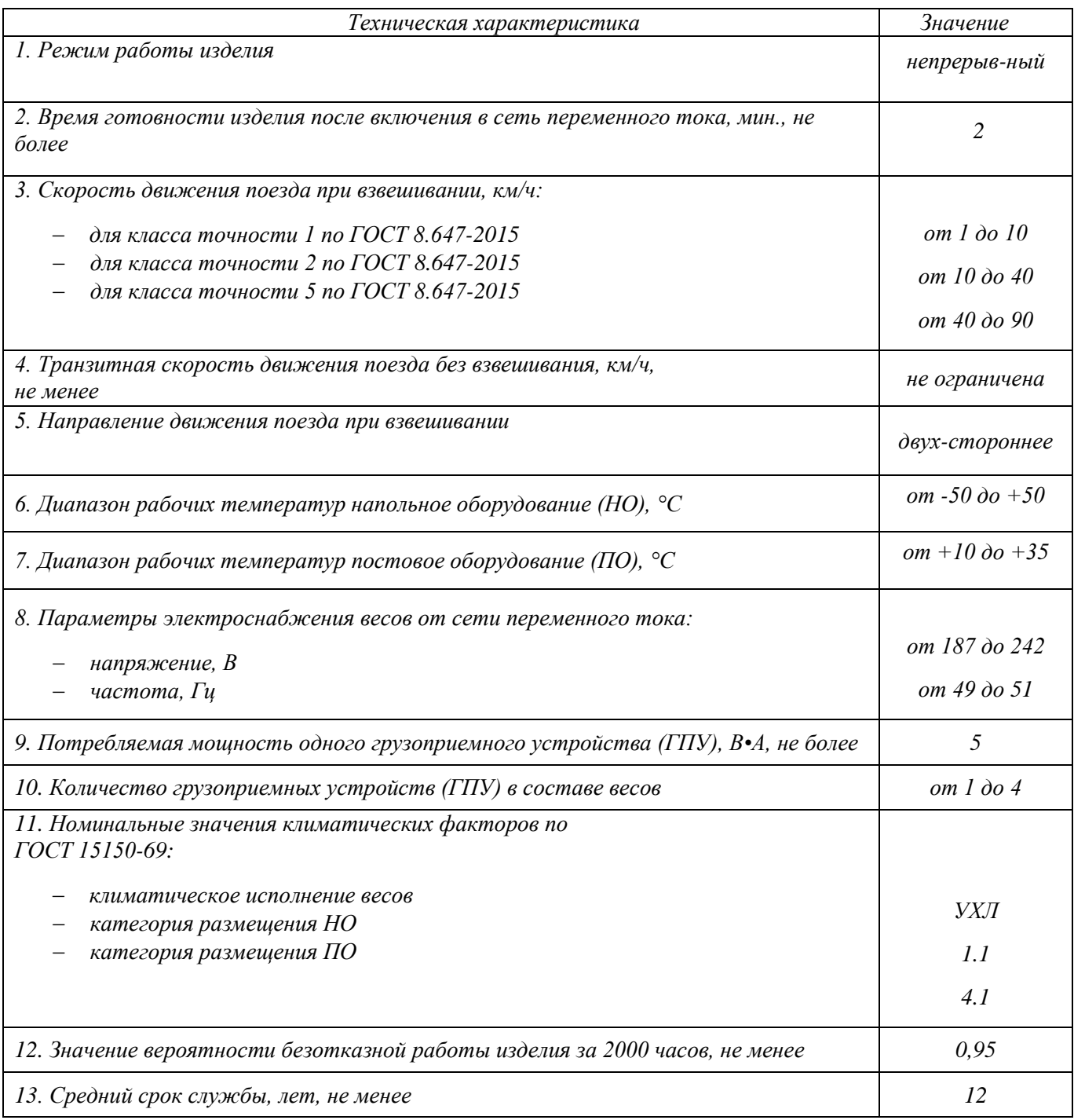

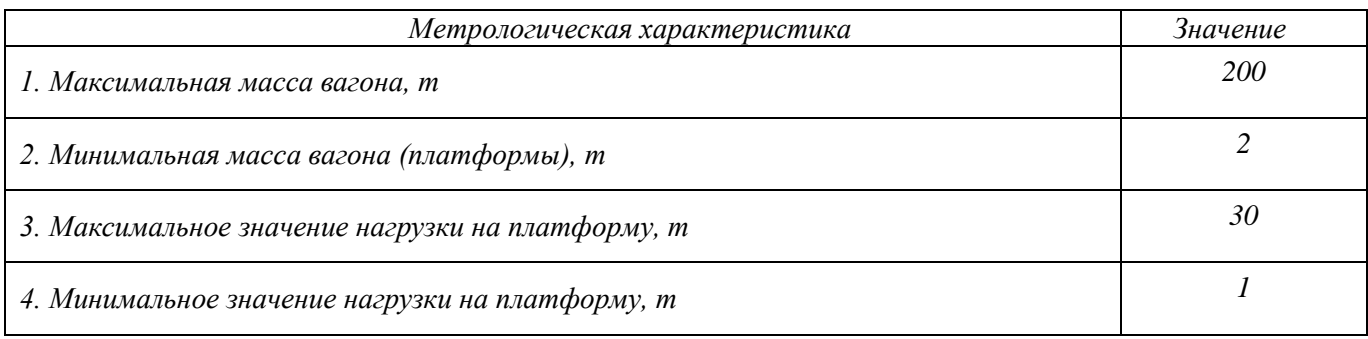

#### Таблица 1.2. Метрологические характеристики весов вагонных АСВ ПС.

#### Таблица 1.3. Действительная цена деления (d) в зависимости от максимальной нагрузки весов и класса точности при взвешивании в движении вагонов без расцепки

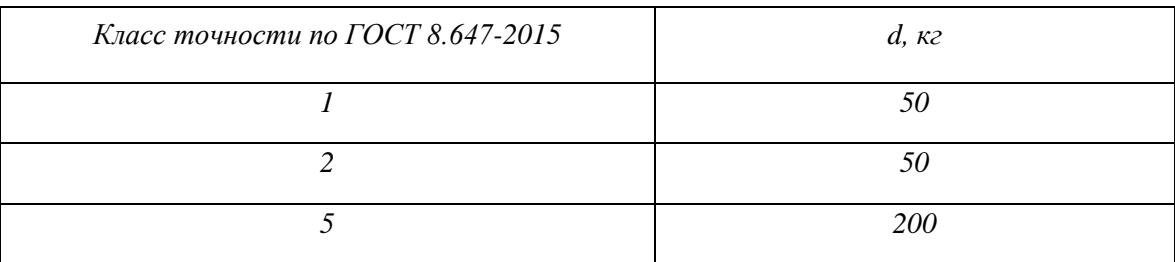

Таблица 1.4. Пределы допускаемой погрешности, при взвешивании в движении вагона без расцепки при первичной поверке и эксплуатации

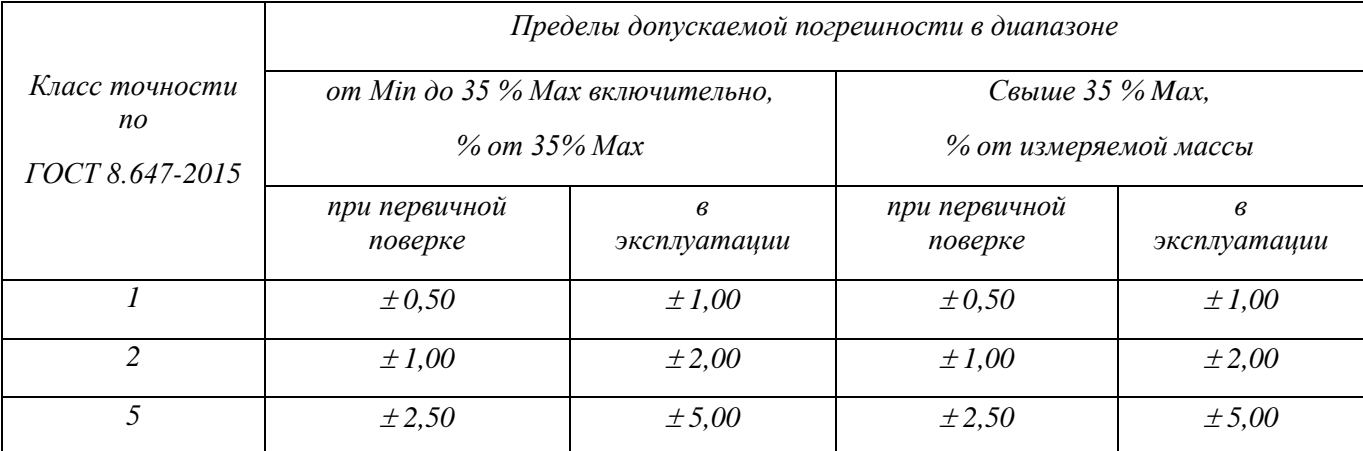

Примечание: 1. Значения пределов допускаемой погрешности для конкретного значения массы округляют до ближайшего большего значения, кратного дискретности весов.

> 2. При взвешивании вагона в составе без расцепки при первичной поверке не более чем 10 % полученных значений погрешности весов могут превышать пределы, приведенные в таблице 3, но не должны превышать пределы допускаемой погрешности в эксплуатации

Таблица 1.5. Пределы допускаемой погрешности, при взвешивании в движении состава из вагонов в целом при поверке и эксплуатации.

| Класс<br>точности по<br>ГОСТ 8.647-<br>2015 | Пределы допускаемой погрешности в диапазоне                       |                            |                                                    |                   |
|---------------------------------------------|-------------------------------------------------------------------|----------------------------|----------------------------------------------------|-------------------|
|                                             | от Міп·n до 35 % Мах·n включительно, % от<br>$35\%$ Max $\cdot$ n |                            | Свыше 35 % Мах $\cdot$ п,<br>% от измеряемой массы |                   |
|                                             | при поверке                                                       | $\epsilon$<br>эксплуатации | при поверке                                        | в<br>эксплуатации |
|                                             | $\pm 0.50$                                                        | $\pm 1,00$                 | $\pm 0.50$                                         | $\pm 1,00$        |
| 2                                           | $\pm 1,00$                                                        | $\pm 2,00$                 | $\pm 1,00$                                         | $\pm 2,00$        |
| 5                                           | $\pm 2,50$                                                        | ± 5,00                     | $\pm 2,50$                                         | ± 5,00            |

Примечание:1. Значения пределов допускаемой погрешности для конкретного значения массы округляют до ближайшего большего значения, кратного дискретности весов.

2. n – число контрольных вагонов в испытательном поезде (не менее 5).

Указанные метрологические характеристики сохраняются при соблюдении требований, предъявляемых к подъездным путям, техническому состоянию колесных пар, скорости движения вагонов при взвешивании.

### 1.1.2. **Состав ПАК**

### Таблица 1.6. Состав ПАК весов вагонных АСВ ПС

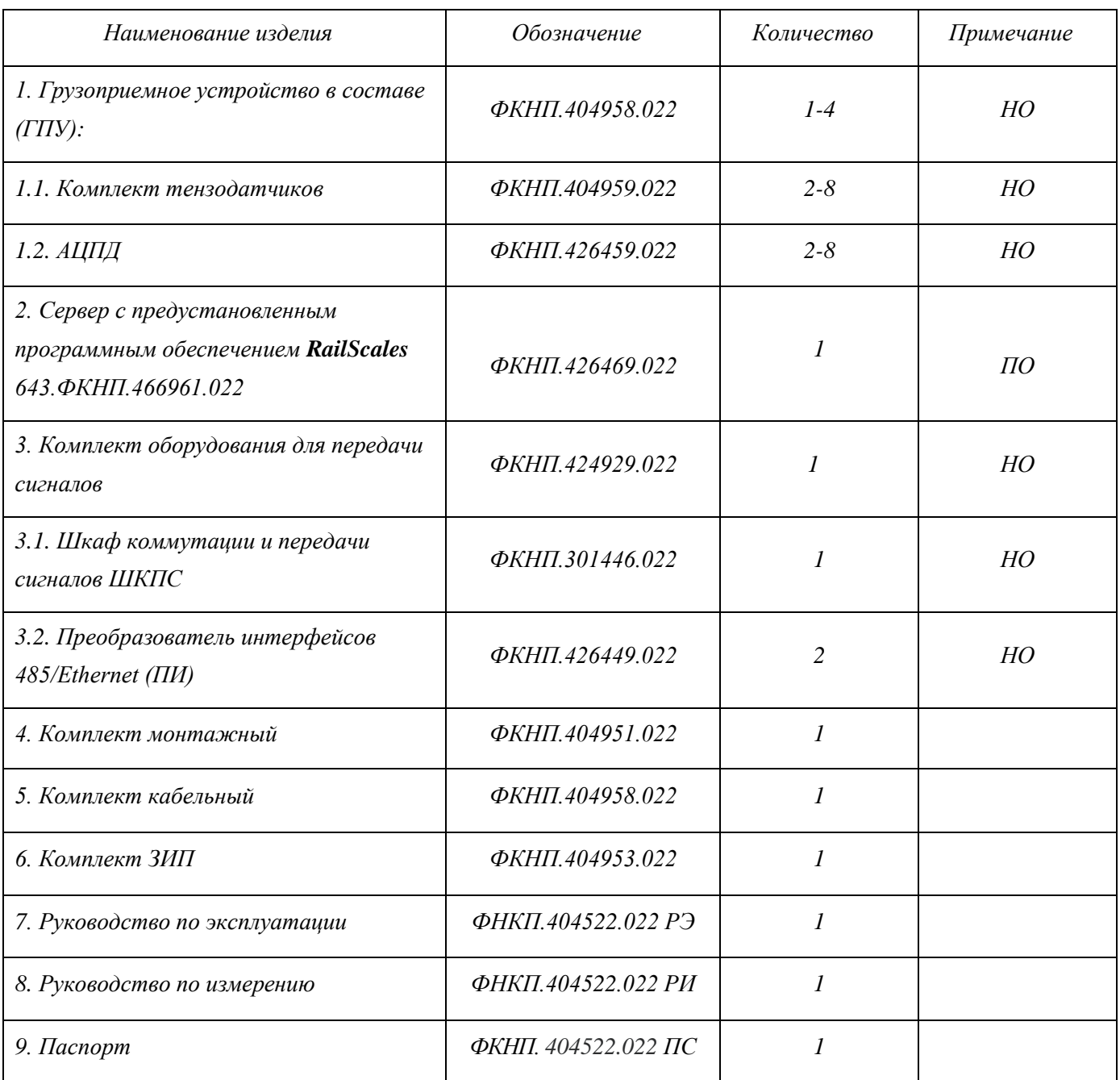

### 1.1.3. **Особенности и допустимые условия установки весов вагонных АСВ ПС**

Размещение ГПУ весов вагонных АСВ ПС осуществляется на существующие эксплуатируемые рельсы с подрельсовым основанием, выполненным по вариантам его конструктивного исполнения: с деревянными или железобетонными шпалами.

ГПУ может устанавливаться на электрифицированных участках железнодорожного пути и не оказывает влияния на существующие линии связи и цепи СЦБ.

ГПУ предназначено для эксплуатации на открытых площадках с температурой воздуха от минус 50 °С до плюс 50 °С (климатическое исполнение весов УХЛ).

При выборе места для установки ГПУ необходимо руководствоваться следующими условиями:

- место установки ГПУ должно быть удалено от стыков рельсов не менее чем на 4 метра;
- ширина колеи участка пути на протяжении с каждой стороны от ГПУ должна быть в пределах 1520 (-3, +4) мм;
- длина прямолинейных участков пути с каждой стороны от ГПУ до стрелочных переводов должны быть не менее 20 м;
- радиус кривой, сопрягаемой с прямым участком пути, должен быть не менее 150 м;
- в месте установки ГПУ должно быть обеспечено отсутствие дефектов рельса;
- в месте, определенном для установки ГПУ, необходимо измерить и, при необходимости, раздвинуть шпалы на ширину 400 мм;
- толщина выравнивающего щебеночного балласта должна быть не менее 400 мм;
- наличие водоотведения в местах установки ГПУ, не допускающее длительное затопление ГПУ, выше нижней части подошвы рельса.

#### 1.1.4. **Программное обеспечение RailScales**

*Программное обеспечение состоит их 4 компонентов:*

- 1. Calibrator.exe Настроечная сервисная утилита. Позволяет вносить изменения в конфигурацию, производить калибровку, опрашивать датчики в режиме реального времени и производить диагностику ГПУ. Любые изменения конфигурации и поверочных коэффициентов возможны после дополнительной авторизации по аппаратному ключу инженера. В случае неавторизованного изменения любых настроек – Весы переходят в демонстрационный режим работы и сообщают пользователю о наличии таких изменений. Данная программа не имеет метрологически значимой части, но работает с данными, представляющими объект поверки.
- 2. RailScales.exe Программа для приема данных, определения наличия поезда и записи осциллограмм на накопитель для последующей обработки. Данная программа не имеет метрологически значимой части.
- 3. RailScalesParser.exe Программа расчета веса из осциллограмм. Данная программа является метрологически значимой. Программа написана на компилируемом языке программирования и при запуске проверяет свою целостность и соответствие контрольной суммы. В случае нарушения целостности программа переходит в демонстрационный режим.
- 4. Интерфейсная часть web интерфейс программы не имеет метрологически значимой части.

 *Таким образом, невозможно в процессе эксплуатации повлиять на метрологически значимую часть ПО. Интерфейс связи так же не позволяет влиять на метрологически значимую часть ПО, поскольку передает необработанные цифровые данные. Дополнительно метрологически значимая часть ПО защищена цифровым сертификатом с асинхронным шифрованием ключом RSA.* 

#### **Программа для ЭВМ** : RailScales (Весы вагонные АСВ ПС) **Руководство оператора**

 *Уровень защиты ПО от несанкционированного воздействия в соответствии с Р 50.2.077-214 – «высокий».*

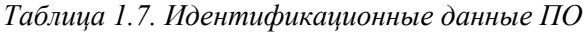

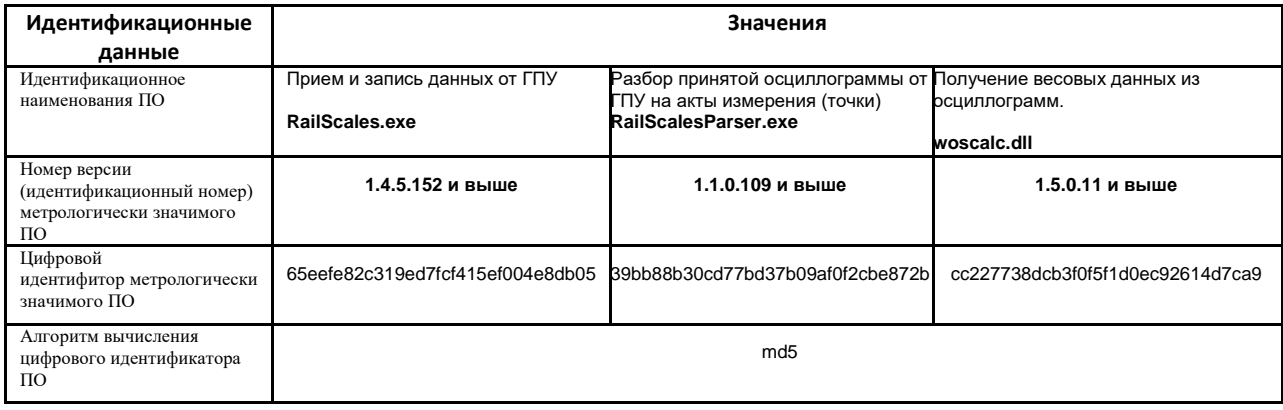

#### **1.2. Описание и работа составных частей весов вагонных АСВ ПС**

#### 1.2.1. **Комплект грузоприёмных устройств**

В состав весов вагонных АСВ ПС входят от одного до нескольких (от 1 до 4) ГПУ.

Комплект ГПУ предназначен для получения и преобразования сигналов от датчиков деформации для дальнейшей обработки.

В состав ГПУ входит одна платформа, на которой установлены два АЦПД и кабели связи. В состав АЦПД входят: четыре датчика деформации тензорезисторных, наклеенных попарно с двух сторон шейки рельса, два датчика температуры и платы преобразователя, расположенным под подошвой рельса.

Структурная схема АЦПД показана на рис. 1.3.

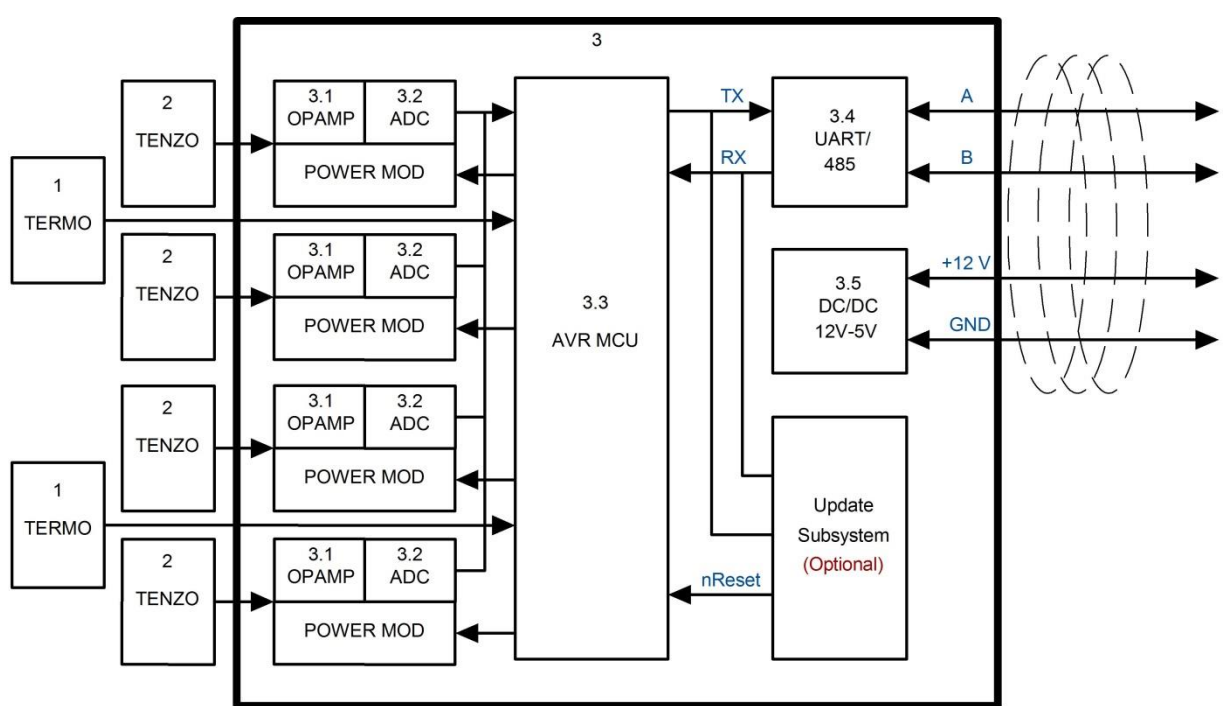

*Рисунок 1.3. Структурная схема АЦПД*

#### Состав АЦПД

- 1. Терморезисторы 2шт.
- 2. Тензодатчики 4 шт.
- 3. Плата аналого-цифрового преобразователя 1 шт.
- 3.1 ОРАМР (Усилитель)  $-4$  шт.
- 3.2 ADC (Аналого-цифровой преобразователь) 4 шт.
- 3.3 AVR MCU (Микроконтроллер) 1 шт.
- 3.4 UART/485 (Преобразователь интерфейса) 1шт.
- 3.5 DC/DC (Преобразователь питания) 1шт.

На рис. 1.4. показан внешний вид АЦПД.

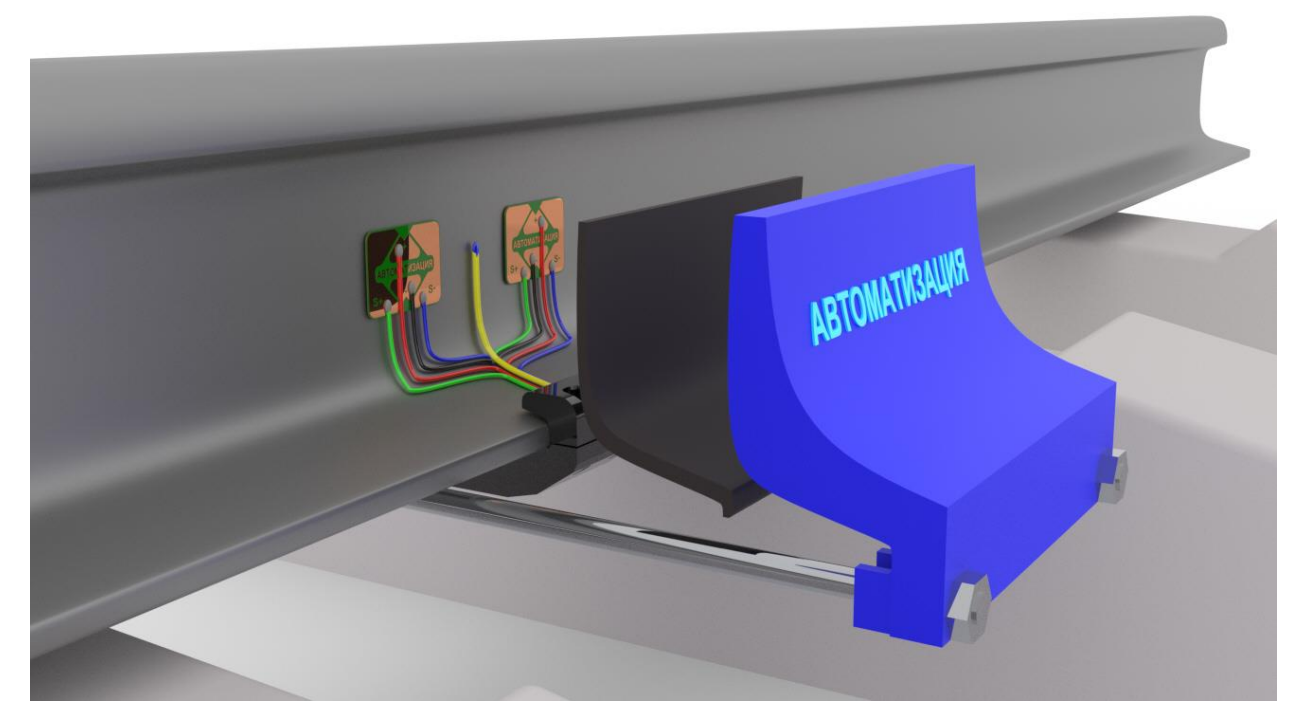

*Рисунок 1.4. Внешний вид АЦПД*

## 1.2.2. **Сервер с предустановленным программным обеспечением RailScales**

Сервер с предустановленным программным обеспечением предназначен для:

- сбора и обработки информации от ГПУ;
- хранения в архиве обработанной информации о вагонах, составах;
- поиска информации в архиве по времени прохождения состава, номеру состава, порядковому номеру вагона в составе;
- вывода на экран монитора информации о составе, вагонах.
- В состав сервера с предустановленным программным обеспечением входят:
- специализированный системный блок;
- монитор;
- принтер;
- серверная стойка;
- программное обеспечение (операционная система);
- специализированное программное обеспечение **RailScales** 643.ФКНП.466961.022;
- устройства удлинения интерфейсов или выносное рабочее место на базе ПК (моноблок).

Специализированный системный блок устанавливается в серверную стойку. Монитор, принтер размещаются на специализированной офисной мебели, проектируемой для каждого объекта индивидуально.

Мебель в комплект поставки весов вагонных АСВ ПС не входит и поставляется по отдельному согласованию с Заказчиком.

#### 1.2.3. **Комплект оборудования для передачи сигналов**

Комплект оборудования для коммутации и передачи сигналов служит для сбора, обработки и передачи сигналов от напольного оборудования (ГПУ) до постового оборудования (ПК) с помощью линий связи.

Комплект оборудования для коммутации и передачи сигналов состоит из:

- шкафа коммутации и передачи сигналов (ШКПС);
- преобразователя интерфейсов 485/Ethernet.

#### 1.2.4. **Комплект монтажный**

В комплект входят кожухи для механической защиты АЦПД и стандартные крепежные изделия.

#### 1.2.5. **Комплект кабельный**

В комплект входят провода и кабели, предназначенные для осуществления локальных кабельных коммуникаций напольного и постового оборудования весов.

#### 1.2.6. **Комплект ЗИП**

Комплект запасных частей, входящий в состав поставки весов вагонных АСВ ПС, предназначен для оперативной замены элементов весов, вышедших из строя в процессе эксплуатации.

### **2. ИСПОЛЬЗОВАНИЕ ПО НАЗНАЧЕНИЮ**

### **2.1. Использование ПО RailScales**

Работа весов вагонных АСВ ПС осуществляется в одном из двух режимов: основном или сервисном.

ПО RailScales автоматически запускается при включении специализированного системного блока. При работе в основном режиме данные от ПО RailScales поступают в вышестоящую программу заказчика (и/или ПАК TrainControl).

Программа позволяет хранить в архиве данные о проходящих составах. Для работы с архивом необходимо нажать кнопку «Архив». В открывшемся окне можно выбрать дату прохождения состава, при этом будет выведен список всех составов, прошедших в течении суток. После выбора состава из списка на экране отображается список вагонов с указанием порядкового номера вагона в составе и его масса (рис. 2.1.).

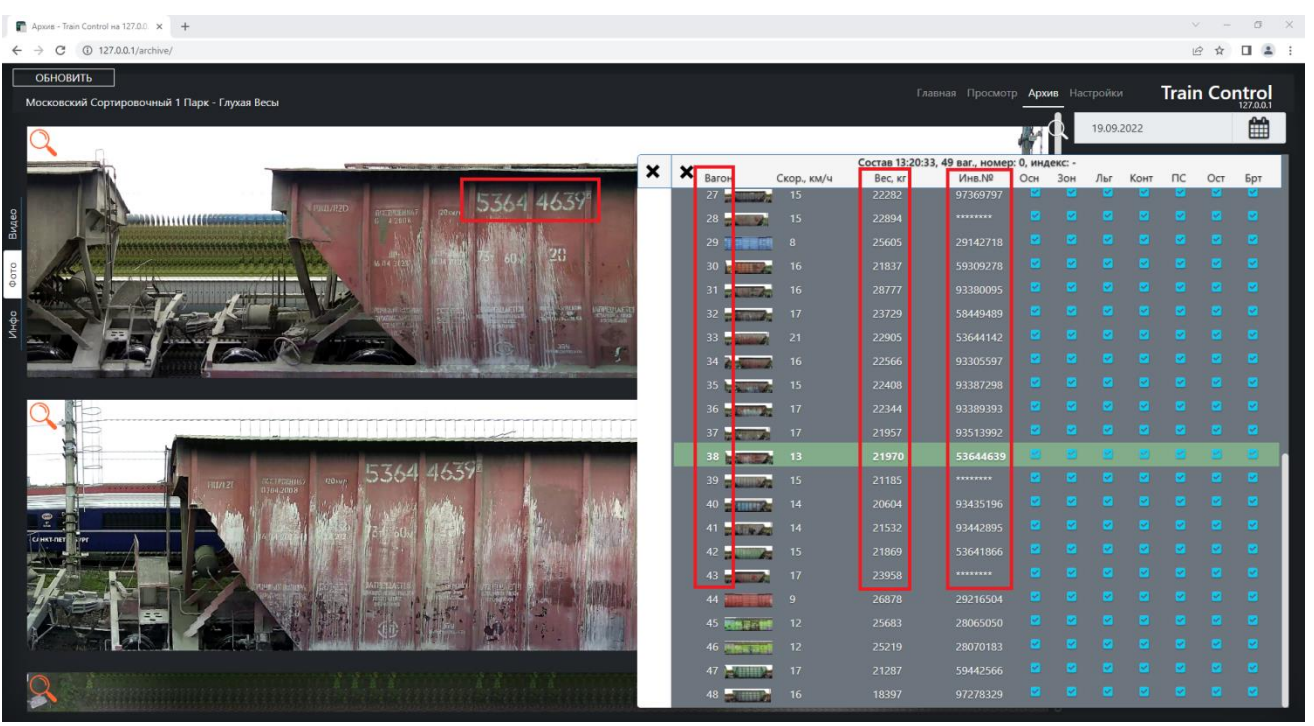

*Рисунок 2.1.*

Сервисный режим в свою очередь бывает фоновый или прямой. Выбор сервисного режима осуществляется в «Сервисной утилите весов Calibrator», вкладка «Показания» (рис. 2.2).

#### **Программа для ЭВМ** : RailScales (Весы вагонные АСВ ПС) **Руководство оператора**

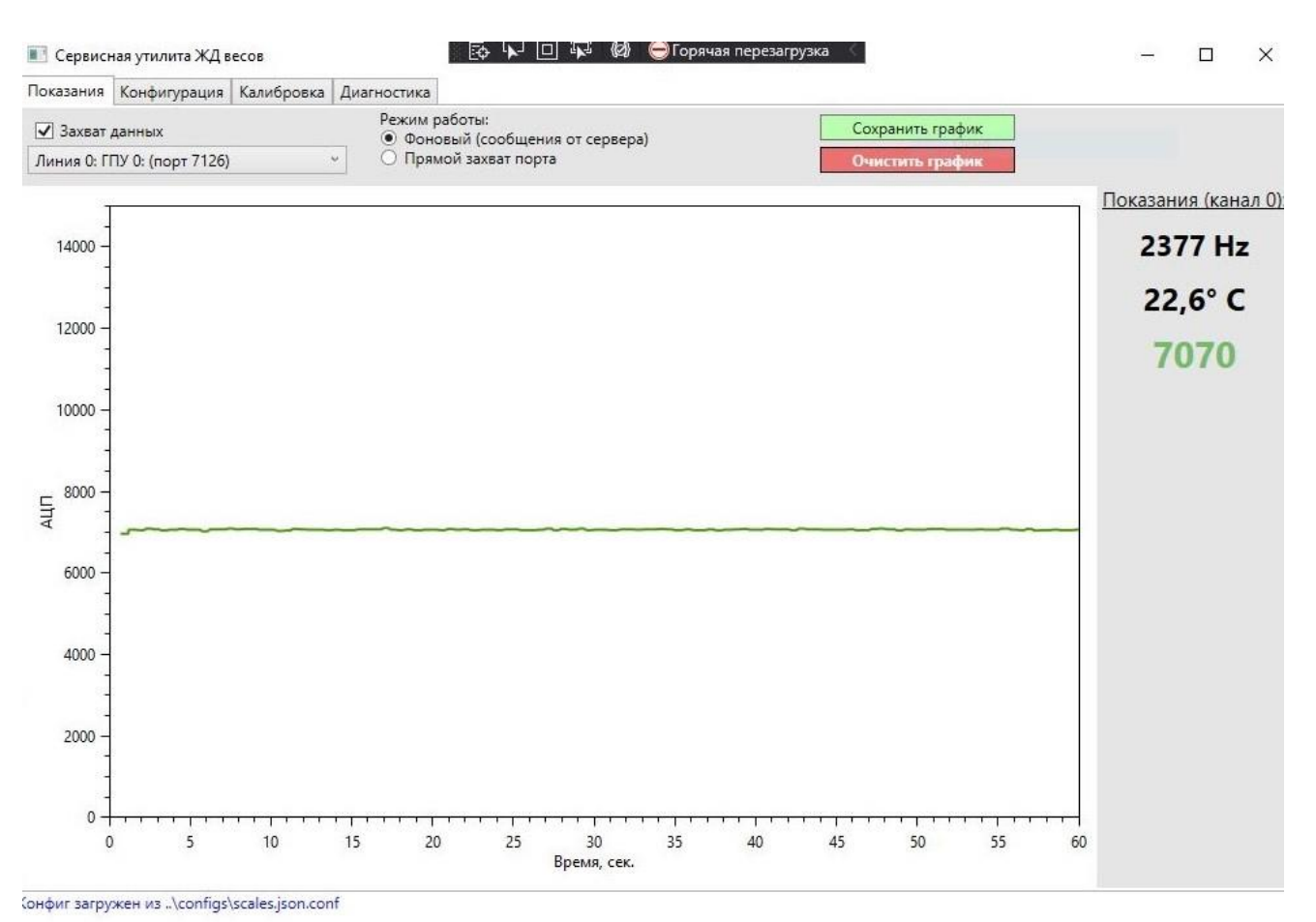

#### *Рисунок 2.2.*

Фоновый сервисный режим позволяет контролировать основные характеристики оборудования весов в режиме реального времени, при этом взвешивание проходящих составов осуществляется в штатном режиме и данные продолжают поступать в программу RailScales.

Прямой сервисный режим предназначен для отладки и калибровки весов. При работе в этом режиме данные не поступают в программу RailScales. Калибровка весов осуществляется с помощью сервисной утилиты весов Calibrator.

Для калибровки весов выбирается из архива взвешенный состав с известными данными веса вагонов (рис. 2.3.). В колонке «Новый вес» вводятся данные веса соответствующего вагона. После ввода данных выполняется «Сохранение изменения» при этом производится расчет и сохранение поправочного коэффициента (рис. 2.4.).

Подробное описание сервисной утилиты весов Calibrator приведено в Руководстве оператора весов вагонных АСВ ПС.

### **Программа для ЭВМ** : RailScales (Весы вагонные АСВ ПС) **Руководство оператора**

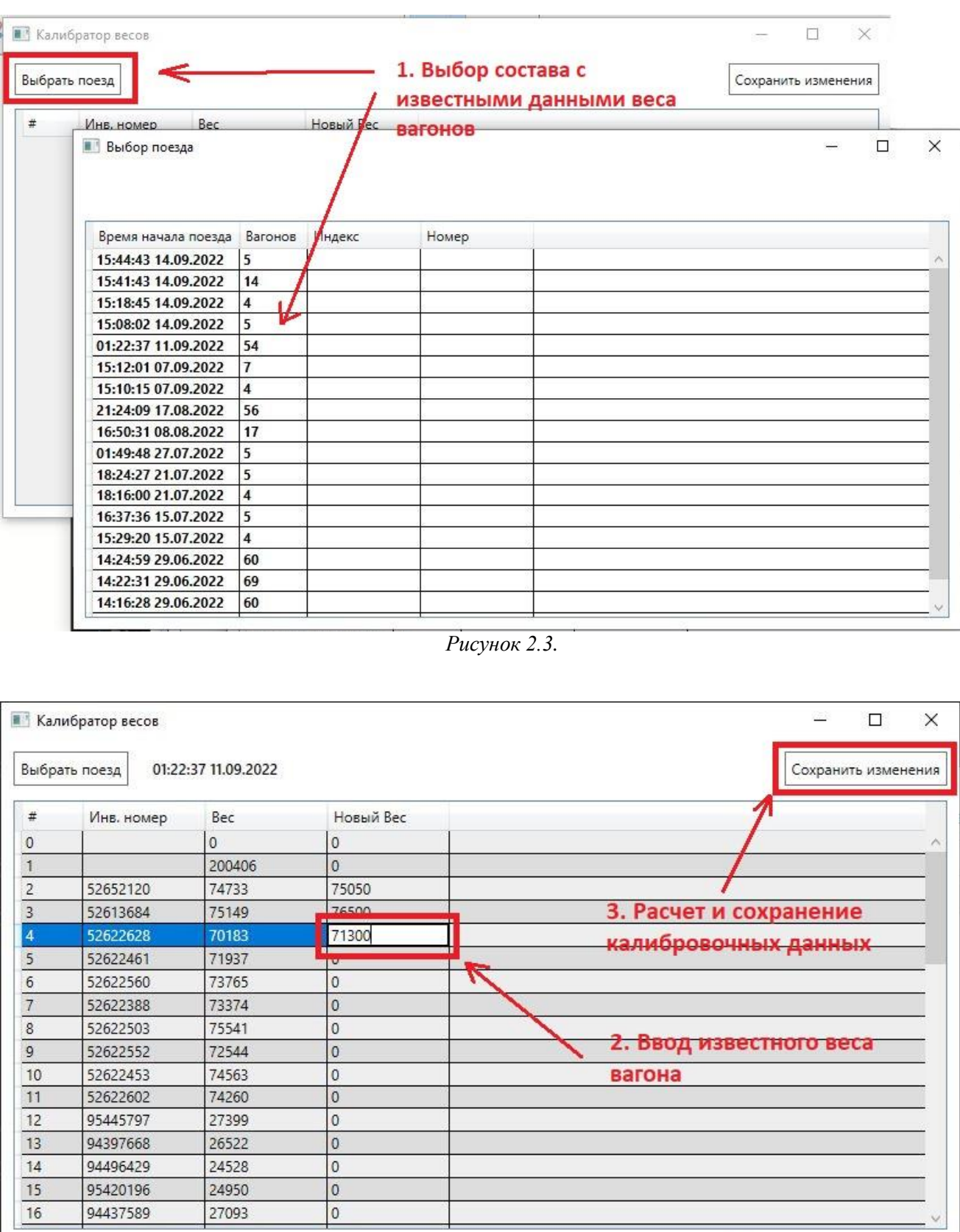

*Рисунок 2.4.*